**FM Synthesis MIDI Player Activation Code With Keygen Free 2022**

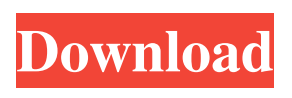

**FM Synthesis MIDI Player Torrent (Activation Code)**

Features: Plays MIDI files using the analysis plug-in Allows you to play a MIDI file and reproduce the sound of the source for FM synthesis The main elements of the system are (1) The sound source (samples in the form of compressed waveform), (2) the analysis plug-in, (3) the sample player, and (4) the synthesizer. The sound source is used to play a sample for sound playback. The

sample player reproduces the principles of the sound source to FM. In the synthesizer part, which includes the sound source, is described in detail. As for each sound source, the software has a sample player and a synthesizer that is compatible with its sound. The software stores samples in the form of compressed waveform, and allows you to edit sound effects using WAV file. Samples Store in the.WAV Format.The samples of Fmmidi can be stored in the.WAV format, and stored in your computer

in your sound source. You can freely edit the sound of the samples. Play a MIDI file The main operation procedure is as follows: Play a MIDI file and press the play button. Select an analysis plug-in Select a sound source Play a sample for sound reproduction The analysis plug-in analyzes the MIDI file to capture a sample of the sound source, selecting an analysis plug-in for your sound. Then, you can start playback. The FM Synthesis MIDI Player Crack Mac (Fmmidi) is the most convenient way to play the MIDI file, and you can easily see the contents of the MIDI file. Figure 1. The main window of Fmmidi (File) (Sound) (Analysis) (Sound menu)

(Schedule) (Sound effect) (Sound) (Sound menu) (Play) (Sample menu) (Sound effect) Figure 2. Sample player screen. About this Note In addition to the sound sources of the system, Fmmidi includes the analysis plug-in, sample player and synthesizer. The software is possible to play the MIDI file using these three items. Sound menu Play Set options for the sampling of the sound Sample menu Play Set the sound effect for music

**FM Synthesis MIDI Player**

When you hold down on the

KEYMACRO button in the upper right of the screen, the color code from the lower left to the upper right of the upper right section of the GUI. In this way, you can determine which MIDI channel to use, the higher the color, the larger the number of its corresponding MIDI channel. For example, to use the channel 2, the blue color is selected. When pressed, the color of the selected channel will be displayed in the selected color. Please refer to the description for details. Requirements Java 5 Running Time 13 mins Overview The FM Synthesis MIDI Player

(Fmmidi) was developed as an easyto-use application that plays a MIDI file and reproduces the principles of the sound source to FM. For practical purposes may still not aligned Imaichi so the tone of the drum. It should be noted, does not mean that emulates the sound of real specific. Please think of your own sound system using FM. Programmed in Java, the software can be used on a variety of operating systems, including popular ones such as Windows, Mac OS X, and Linux. KEYMACRO Description: When you hold down on the KEYMACRO button in the

upper right of the screen, the color code from the lower left to the upper right of the upper right section of the GUI. In this way, you can determine which MIDI channel to use, the higher the color, the larger the number of its corresponding MIDI channel. For example, to use the channel 2, the blue color is selected. When pressed, the color of the selected channel will be displayed in the selected color. Please refer to the description for details. The FM Synthesis MIDI Player (Fmmidi) was developed as an easy-to-use application that plays a MIDI file

and reproduces the principles of the sound source to FM. For practical purposes may still not aligned Imaichi so the tone of the drum. It should be noted, does not mean that emulates the sound of real specific. Please think of your own sound system using FM. Programmed in Java, the software can be used on a variety of operating systems, including popular ones such as Windows, Mac OS X, and Linux. KEYMACRO Description: When you hold down on the KEYMACRO button in the upper right of the screen, the color code from the lower left to the upper right of

## 1d6a3396d6

FM Synthesis MIDI Player is an easy-to-use application that plays a MIDI file and reproduces the principles of the sound source to FM. For practical purposes may still not aligned Imaichi so the tone of the drum. It should be noted, does not mean that emulates the sound of real specific. Please think of your own sound system using FM. Programmed in Java, the software can be used on a variety of operating systems, including popular ones such as Windows, Mac OS X, and Linux. FM Synthesis MIDI

Player Features: FM Synthesis MIDI Player (Fmmidi) is a feature packed MIDI player that uses FM synthesis. The program is highly optimized, lightweight and easy to use. Autodetect feature General Function Feature: The FM Synthesis MIDI Player has the following features: Auto-detect feature One-button feature for adjusting the sound Sound level feature Insert/Remove Song Play/Stop Play/Pause/Resume Forward/Backward Repeat Quick Play Random Play Track Select Waveform View Refresh playlist Volume up/down Playlist Create a New playlist Delete playlist Name

of the playlist Auto-detect feature: Automatically detects the file type of a MIDI file One-button feature for adjusting the sound: Adjust the sound of the drums to your liking by adjusting the FM parameter Sound level feature: Adjust the volume to the desired level Insert/Remove Song: Insert/Remove the song from the playlist Play/Stop: Play/Stop the song of the specified track Play/Pause/Resume:

Play/Pause/Resume the specified track Forward/Backward Repeat: Repeat the specified track until the end Quick Play: Play the selected track from the playlist Random

Play: Randomly play the specified tracks Track Select: Allows to select a track from the playlist Waveform View: Select a waveform view for the specified track Refresh playlist: Refresh the list of all songs in the playlist Volume up/down: Adjust the volume of the selected track Playlist: List of all the songs played by

**What's New in the?**

FM Synthesis MIDI Player (Fmmidi) is a sound synthesizer application for converting MIDI files and reproduces the sound of a

## specific original sound system into a set of simple data called "FM". In FM Synthesis MIDI Player (Fmmidi), the music data of a MIDI file is converted into a set of simple data called "FM". In addition, it is possible to reproduce the sound of a virtual sound source by artificially changing the "FM" (Figure 1). Figure 1 : MIDI data and FM data. The FM data of an original sound source that is played with a hardware sound source, such as a drum sound, is converted into simple data called FM. In FM Synthesis MIDI Player (Fmmidi), use the "FM" to reproduce the

sound of a drum. However, does not mean that it is to be aligned with the sound of the hardware sound source. It is possible to change the sound of the drum by changing the frequency and FM data. Using FM data, the software can be played as a "real drum." In addition, "FM" has a width of 100 points at 100% and a depth of 30 points at 100%. Therefore, using a variety of sounds, you can change the tone of the drum. In addition, if the volume of the "FM" is too low, you can increase the volume of the "FM". In addition, if the volume of the "FM" is too high, you can reduce the

volume of the "FM." It is possible to change the speed of playback by changing the interval of "FM". It is possible to create a keyboard pattern MIDI file using the "FM" data. In addition, it is possible to play the same instrument part over and over again. If you are interested in the sound of the original sound source, you can check the "Tabular" view. If you are interested in the tabular data, you can check the "Display" view. For information on the program, contact Fujitsu Corporation. Previous versions: The most recent version is 4.0.2. It was released on December 27, 2013.

Versions: v1.3.5 - v1.5.4 (January 16, 2018) Audio video interface: Master Version: 10.2 Windows Version: 11.0 Mac Version: 11.1 Linux Version: 12.0 Bugs: (1) If the program is run from the desktop and I click "Close", the program will not open. (2) In the MInibon

Minimum: OS: Windows 7 or Windows 10 Windows 7 or Windows 10 Processor: Intel Pentium 4 CPU Intel Pentium 4 CPU Graphics: Integrated graphics Integrated graphics Ram: 2GB or more 2GB or more HDD space: 60GB or more 60GB or more DirectX: Version 11 or later Version 11 or later Sound Card: DirectX compatible sound card DirectX compatible sound card Memory: 1GB of RAM 1GB of RAM Mouse: Standard laser mouse Standard laser mouse DVD-RW:

## Related links:

<https://luxurygamingllc.com/turboedit-crack-with-key-free-for-pc/> <http://formeetsante.fr/luckywire-crack-free-2022/> <https://bizzclassified.us/advert/best-seo-company-in-noida-seo-services-agency-in-noida/> <http://palladium.bg/wp-content/uploads/2022/06/tamdis.pdf> <https://www.wemoveondemand.com/wp-content/uploads/2022/06/landnei.pdf> https://teleo.es/upload/files/2022/06/HRdegOmm1eWlc1uvjuIx\_07\_465d9c1c2d22c9a77463eba44c244105\_file.pdf [http://facebizarre.com/2022/06/07/jatc-just-another-tourcreator-2-1-8-crack-registration-code-free-download-mac-win](http://facebizarre.com/2022/06/07/jatc-just-another-tourcreator-2-1-8-crack-registration-code-free-download-mac-win-latest-2022/)[latest-2022/](http://facebizarre.com/2022/06/07/jatc-just-another-tourcreator-2-1-8-crack-registration-code-free-download-mac-win-latest-2022/) [https://jameharayan.com/wp-content/uploads/Website\\_Ripper\\_Copier\\_PRO.pdf](https://jameharayan.com/wp-content/uploads/Website_Ripper_Copier_PRO.pdf) [http://www.momshuddle.com/upload/files/2022/06/cQ3gzioKZohMKVgLKLYe\\_07\\_465d9c1c2d22c9a77463eba44c244105](http://www.momshuddle.com/upload/files/2022/06/cQ3gzioKZohMKVgLKLYe_07_465d9c1c2d22c9a77463eba44c244105_file.pdf) [\\_file.pdf](http://www.momshuddle.com/upload/files/2022/06/cQ3gzioKZohMKVgLKLYe_07_465d9c1c2d22c9a77463eba44c244105_file.pdf) [https://7smabu2.s3.amazonaws.com/upload/files/2022/06/O5pKQJvEzN6mNE2Pox5A\\_07\\_1b924383fa80b8cbfed9c0c61c19](https://7smabu2.s3.amazonaws.com/upload/files/2022/06/O5pKQJvEzN6mNE2Pox5A_07_1b924383fa80b8cbfed9c0c61c19c41c_file.pdf) c<sub>41c</sub> file.pdf <http://tekbaz.com/2022/06/07/chm-viewer-crack-product-key-free-download-2022-latest/> [https://artienz.com/upload/files/2022/06/ohcGuN66ah43r6ukDlgZ\\_07\\_23350e02432029620527f9e4c6d4401c\\_file.pdf](https://artienz.com/upload/files/2022/06/ohcGuN66ah43r6ukDlgZ_07_23350e02432029620527f9e4c6d4401c_file.pdf) <http://iptvpascher.com/?p=2350> <https://wakelet.com/wake/uywJJLLfFAS-ePPzW6ARI> <https://harvestoftheheart.blog/resolve-for-corefloo-c/> <https://techque.xyz/jast-another-scrum-tool-portable-download-win-mac-updated-2022/> <http://headlinesmissed.com/wp-content/uploads/2022/06/ZipForge.pdf> <https://novinmoshavere.com/pinclipboard-crack-full-version-download-3264bit-updated-2022/> <https://getinfit.ru/magazine/civil-profiler-keygen-for-lifetime>

<https://awinkiweb.com/aim-fix-crack/>